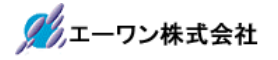

Rev 1.00.00

## AH8000でデバッグするための

IAR-EWRXプロジェクトのプロパティ設定に関する注意点

- 1.C/C++コンパイラ
	- 1-1)最適化(1ヶ所)

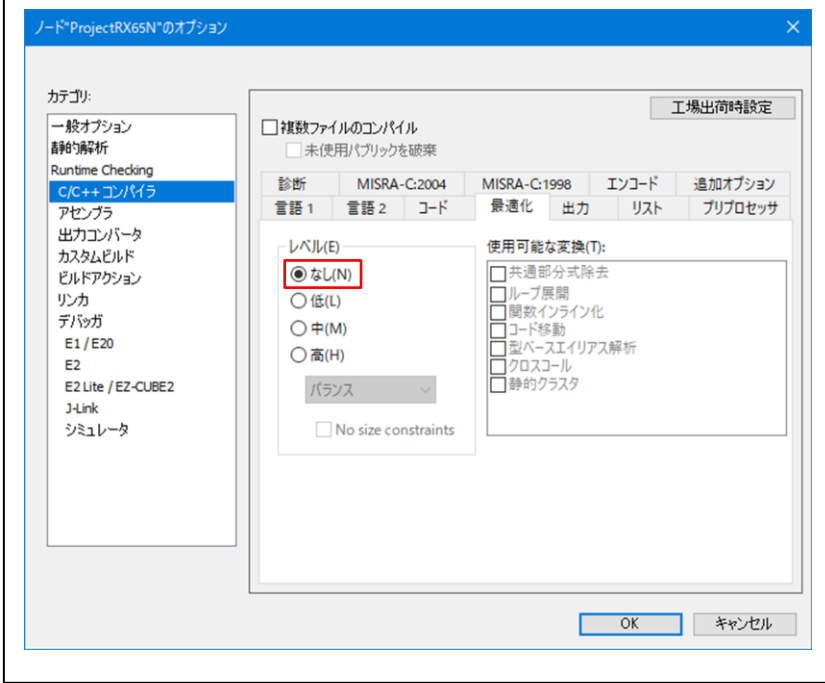

 $1-2$ ) 出力  $(1$ ヶ所

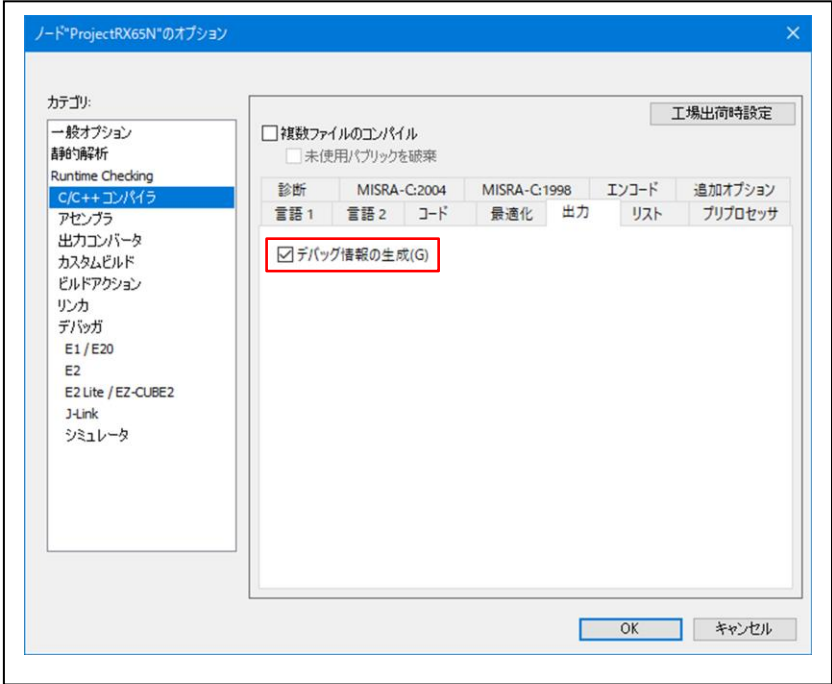

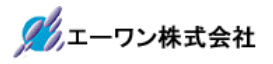

## 2.出力コンバータ(2ヶ所)

 $2-1)$  出力  $(2$ ヶ所)

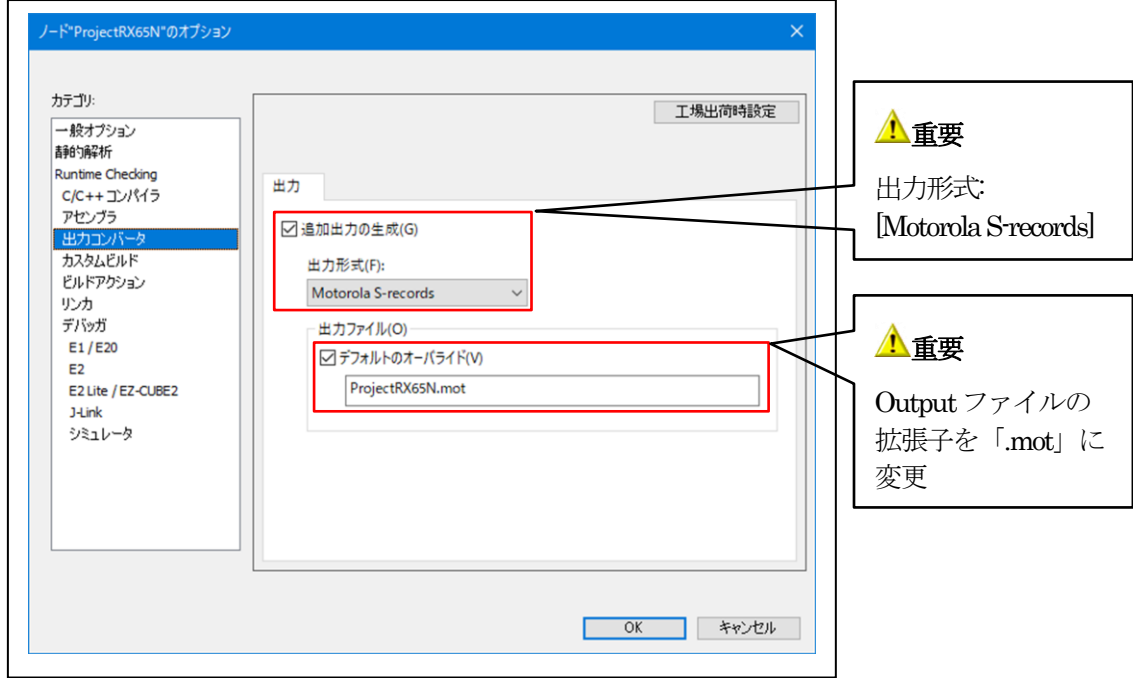

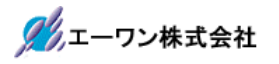

## 3.リンカ

 $\blacksquare$ 

3-1)ライブラリ(1ヶ所)

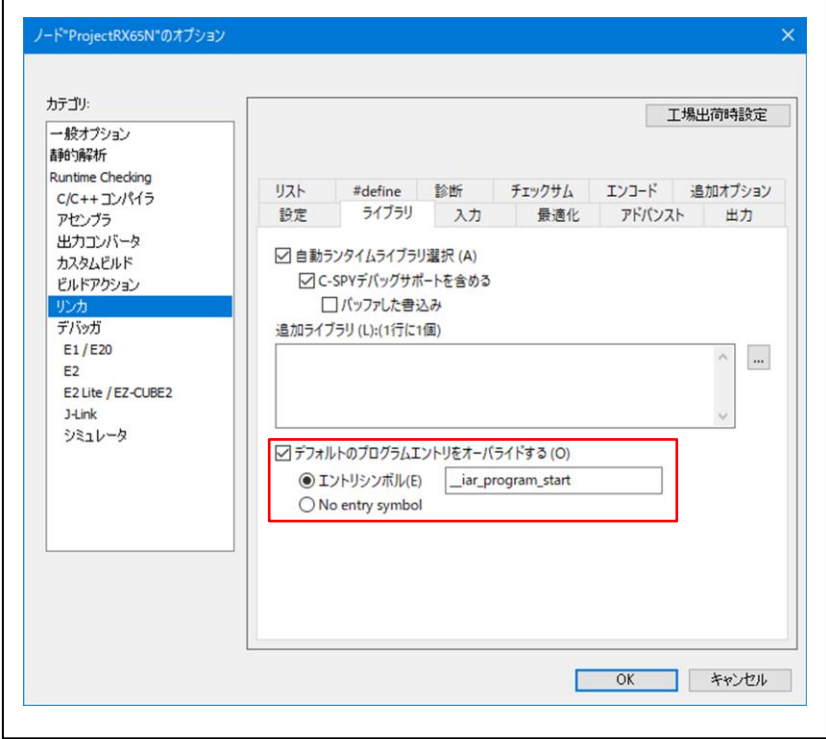

## 3-2)出力(2ヶ所)

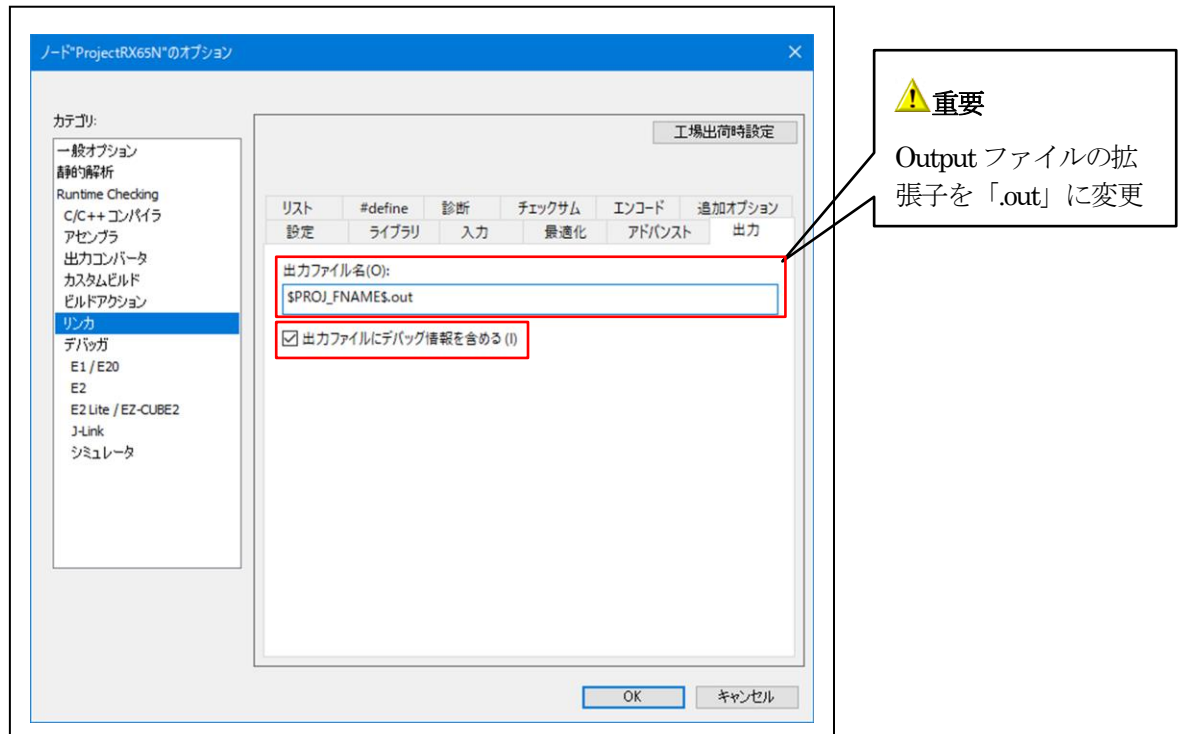

4.デバッガ(1ヶ所)

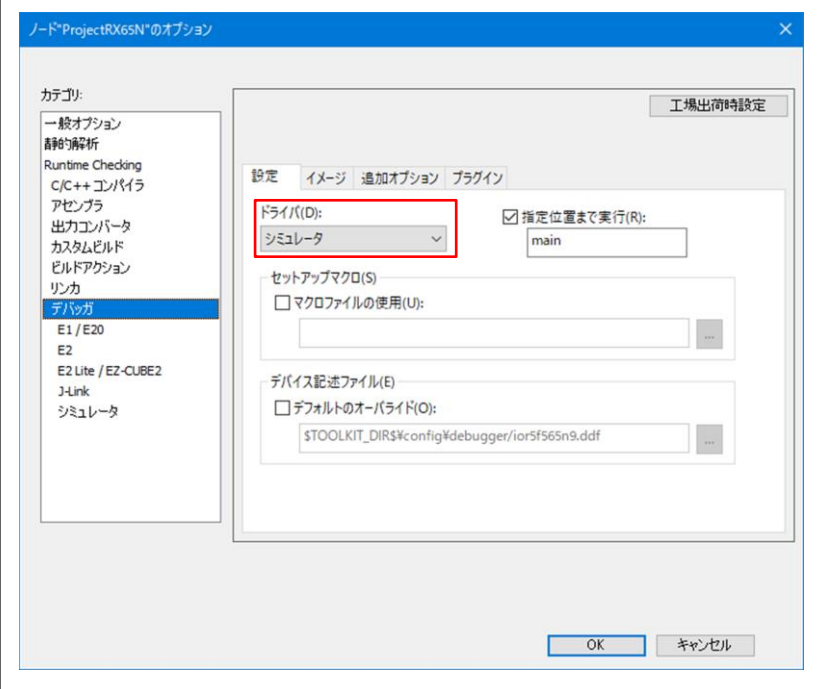

- 5.注意事項
	- •本文書の著作権は、エーワン(株)が保有します。
	- ・本文書を無断での転載は一切禁止します。
	- ・本文書に記載されている内容についての質問やサポートはお受けすることが出来ません。
	- ・本文章に関して、IAR社への問い合わせは御遠慮願います。
	- ・本文書の内容に従い、使用した結果、損害が発生しても、弊社では一切の責任は負わないもの とします。
	- ・本文書の内容に関して、万全を期して作成しましたが、ご不審な点、誤りなどの点がありまし たら弊社までご連絡くだされば幸いです。
	- ・本文書の内容は、予告なしに変更されることがあります。

〒486-0852 愛知県春日井市下市場町6-9-20 エーワン株式会社 https://www.aone.co.jp

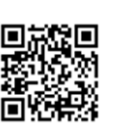